## **Business**

 $\blacksquare$ 

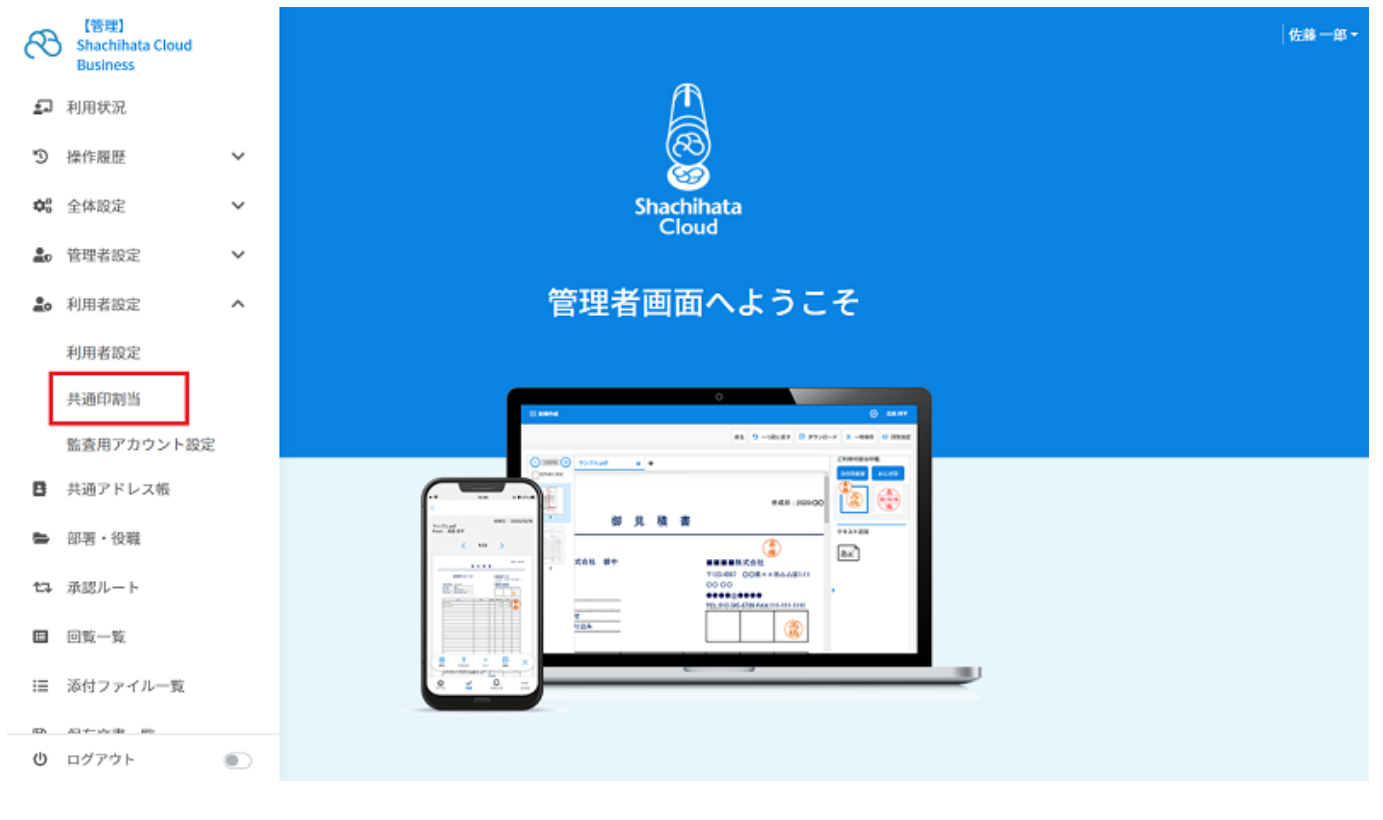

 $1$ 

 $1.$ 

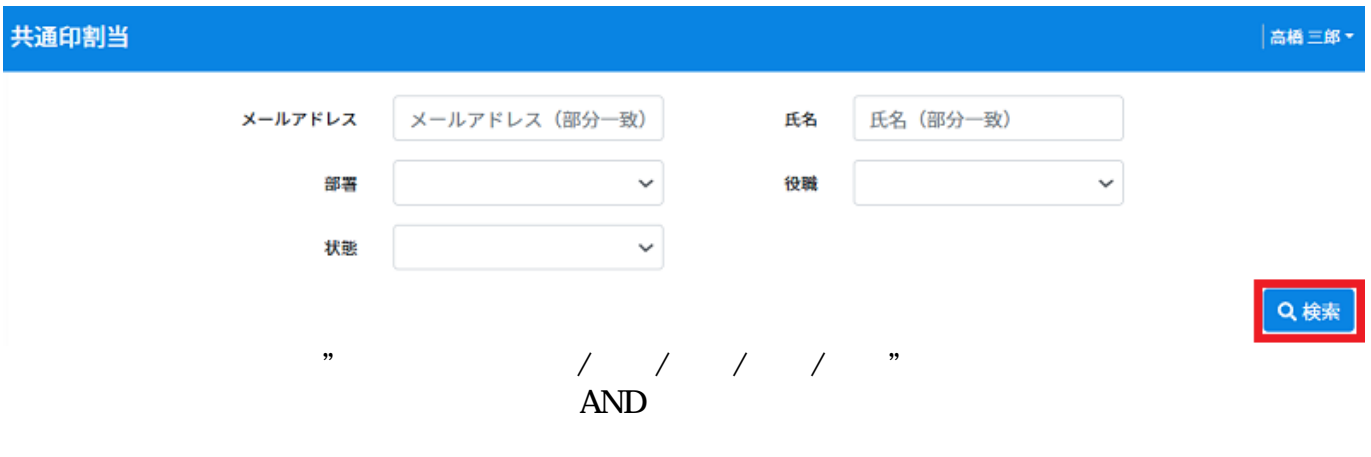

 $\begin{bmatrix} \end{bmatrix}$ 

 $2.$ 

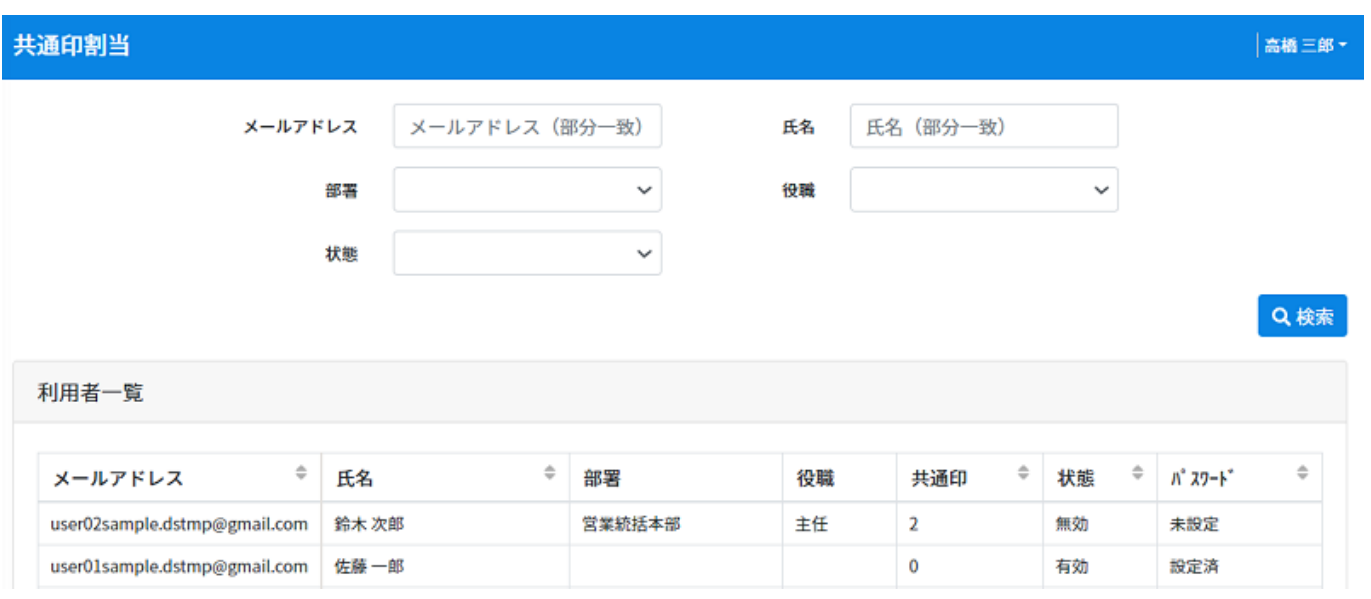

 $3.$ 

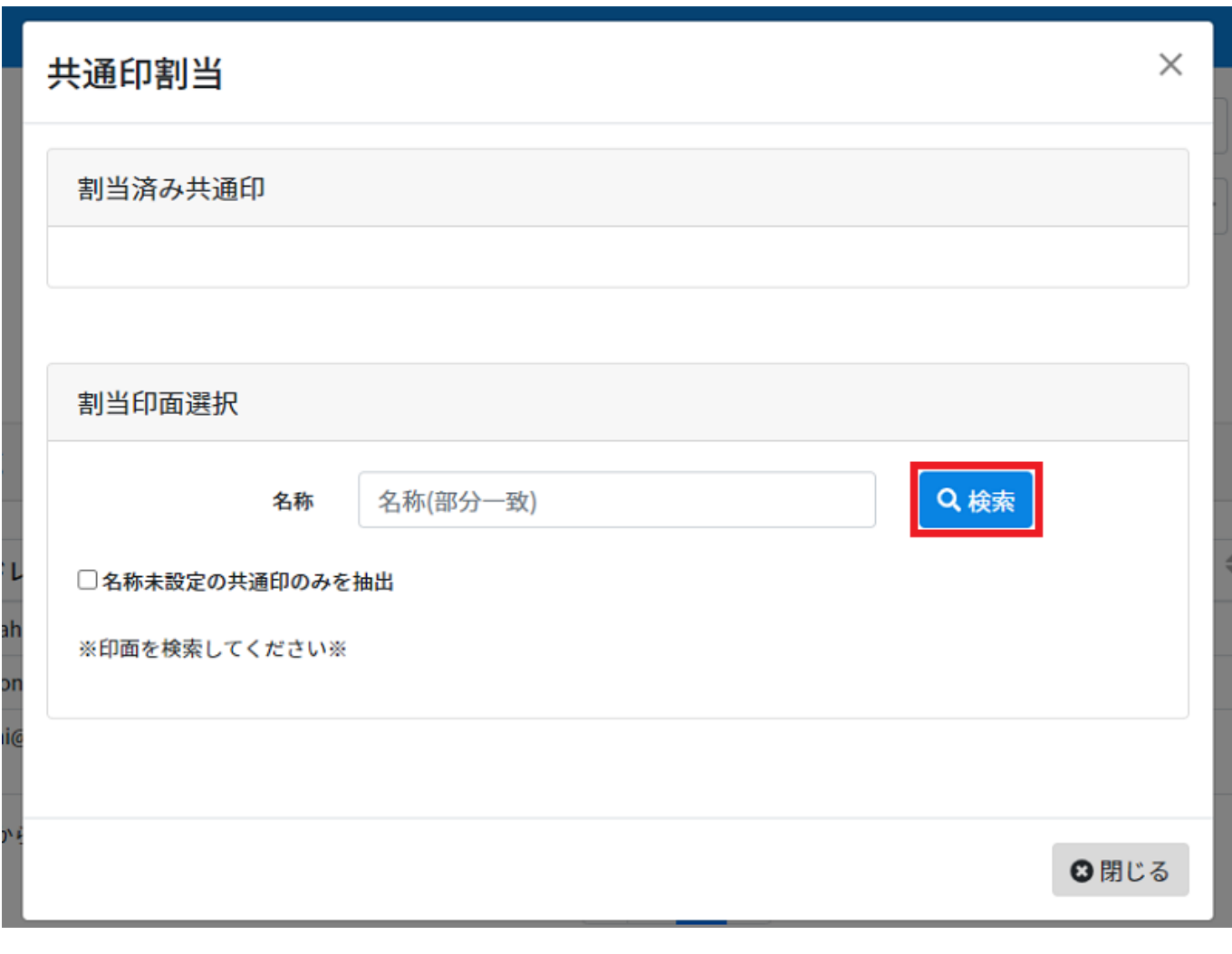

 $\sim$  3  $\sim$  3  $\sim$  3  $\sim$  3  $\sim$  3  $\sim$  3  $\sim$  3  $\sim$  3  $\sim$  3  $\sim$  3  $\sim$  3  $\sim$  4  $\sim$  5  $\sim$  4  $\sim$  5  $\sim$  5  $\sim$  5  $\sim$  5  $\sim$  5  $\sim$  5  $\sim$  5  $\sim$  5  $\sim$  5  $\sim$  5  $\sim$  5  $\sim$  5  $\sim$  5  $\sim$  5  $\sim$  5  $\sim$  5  $\sim$  5  $\sim$ 

 $\frac{1}{\sqrt{2}}$ 

 $\begin{bmatrix} \end{bmatrix}$ 

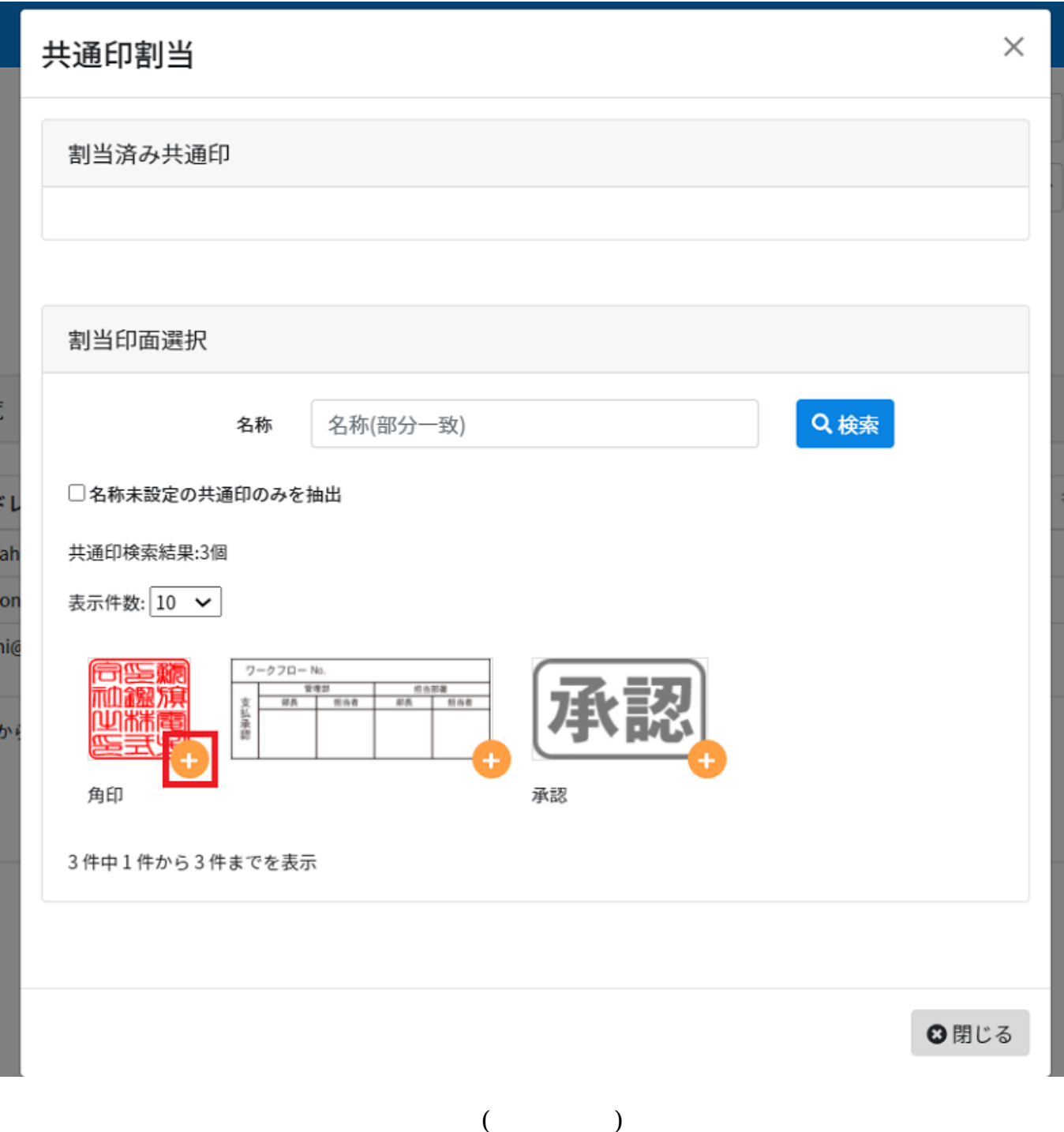

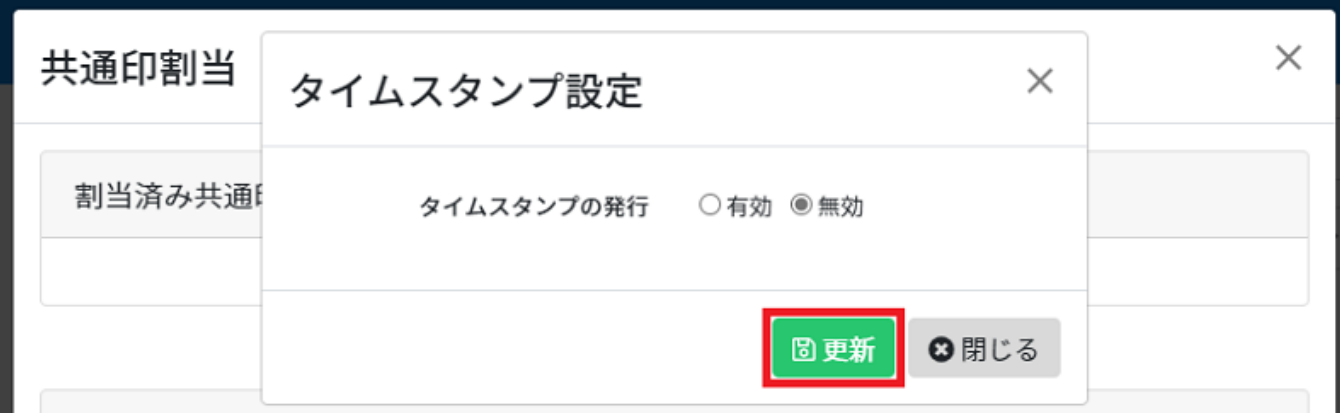

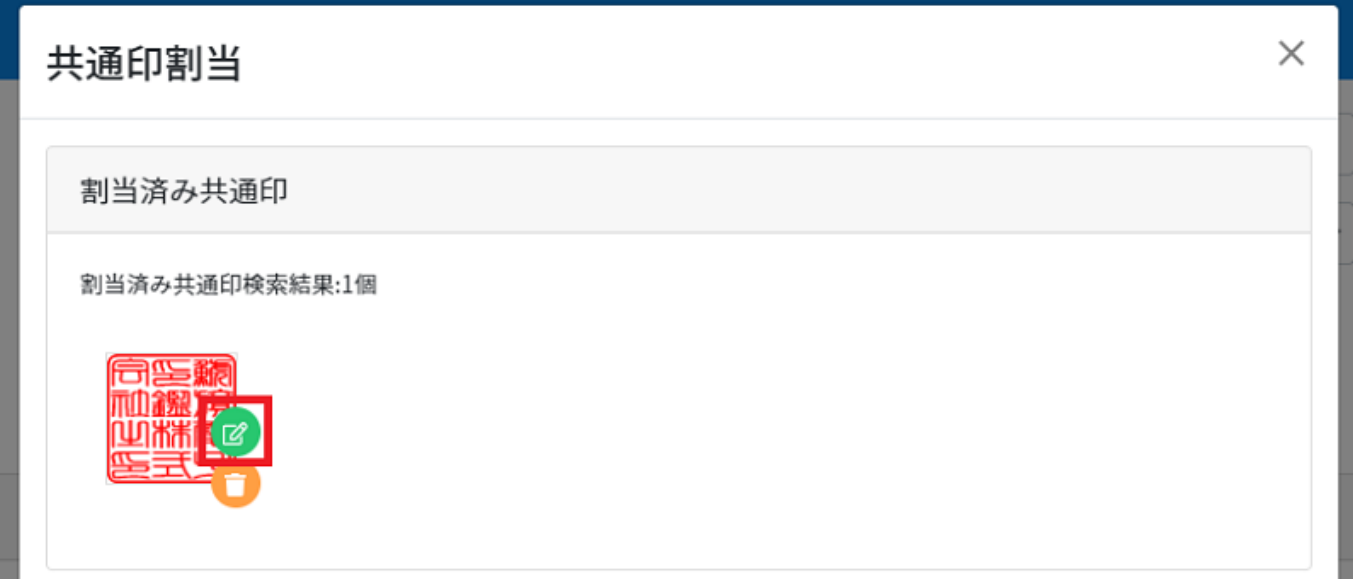

 $2$ 

 $1.$ 

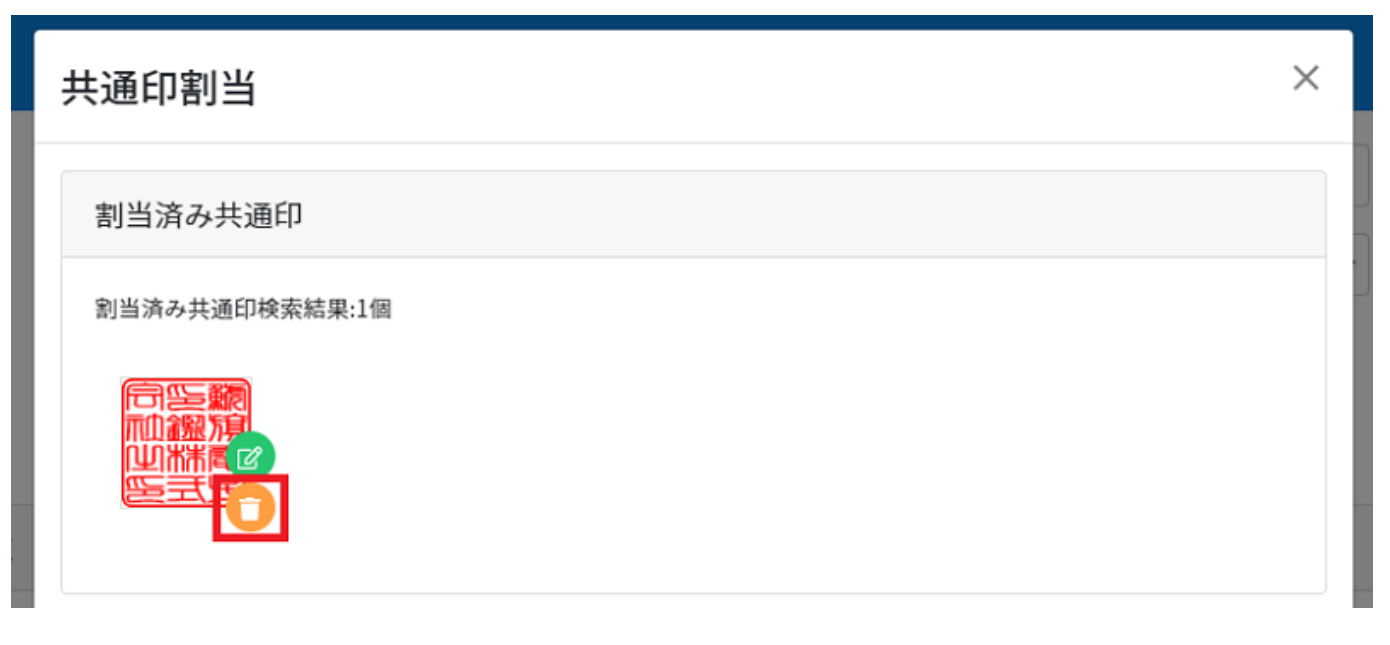

 $2.$ 

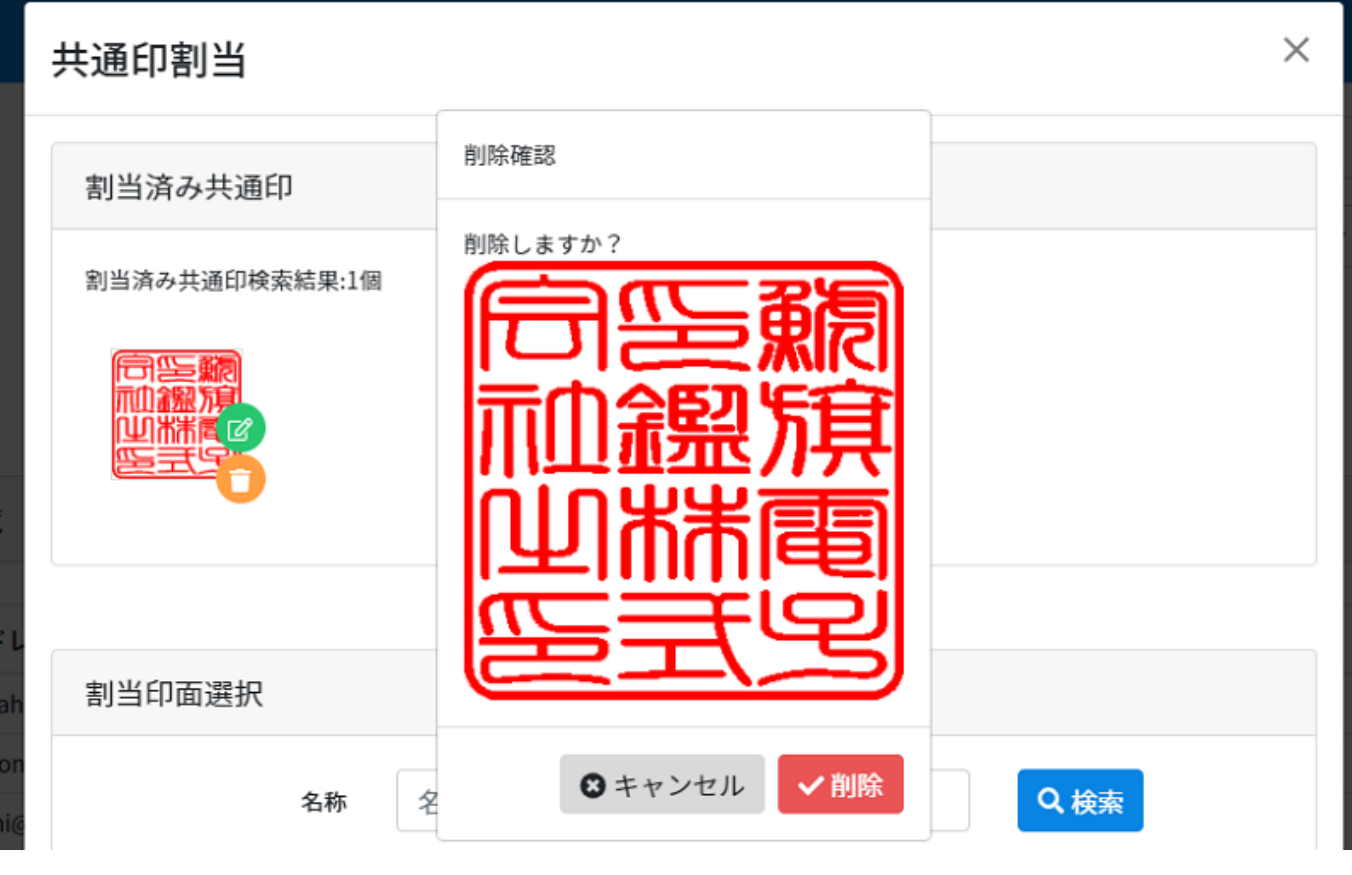

 $[$   $]$ 

 $\llbracket \begin{array}{ccc} & & 1 \end{array} \rrbracket$ 

 $\sim$ 

[※「便利印」の割り当て方法はこちら](https://help.dstmp.com/help/convenient-seal/)